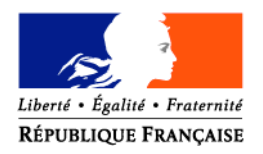

### MINISTERE DE L'AGRICULTURE ET DE LA PECHE

**Direction Générale de la Forêt et des Affaires Rurales** Mission Europe et régions Secteur de la simplification et de l'appui au développement rural 78, rue de Varenne 75349 Paris 07 SP

**CIRCULAIRE DGFAR/MER/C2007-5034 Date: 01/06/2007**

Date de mise en application : immédiate

Nombre d'annexes : aucune

Le Ministre de l'Agriculture et de la Pêche à Mmes et MM. les Préfets de Région de l'hexagone hors Corse

**Objet : Programmation 2007-2013 – Gestion des enveloppes financières d'autorisation d'engagement des crédits du FEADER dans le cadre du Programme de Développement Rural Hexagonal**

**Résumé** : Cette circulaire expose les modalités de gestion des enveloppes financières d'autorisation d'engagement du FEADER sur la période 2007-2013 pour le Programme de Développement Rural Hexagonal.

#### **Références :**

- Règlement (CE) n°1698/2005 du Conseil du 20 septembre 2005 concernant le soutien au développement rural par le Fonds européen agricole pour le développement rural (FEADER);
- Règlement (CE) n° 1974/2006 de la commission du 15 décembre 2006 portant modalités d'application du règlement n°1698/2005 du Conseil concernant le soutien au développement rural par le Fonds Européen agricole pour le Développement Rural (FEADER) ;

**Mots clés** : enveloppe, FEADER, engagement comptable.

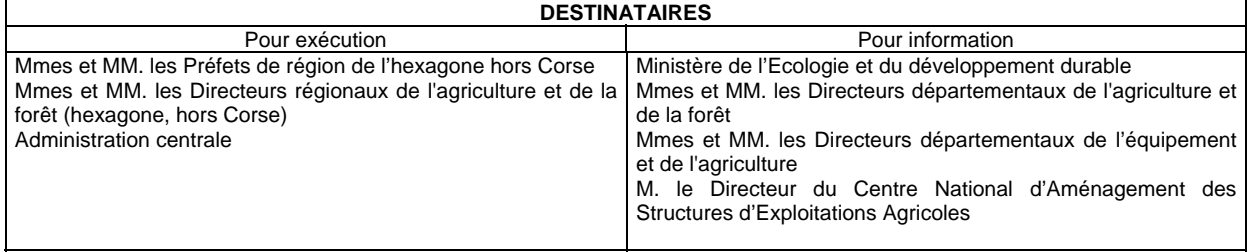

### **Préambule**

La présente circulaire vise à préciser les modalités de gestion des enveloppes d'autorisation d'engagement pour les mesures inscrites dans le Programme de Développement Rural Hexagonal. Une circulaire ultérieure précisera les modalités à mettre en œuvre dans le cadre des Programmes de Développement Rural des DOM et de la Corse.

Dans le cadre de la nouvelle programmation 2007-2013 du développement rural, il convient de préciser les modalités de gestion des enveloppes financières d'autorisation d'engagement. En effet, dans l'outil informatique OSIRIS, qui permettra le suivi des dossiers de demande d'aide, chaque dossier doit faire l'objet d'un engagement comptable avant la production de la décision juridique attributive de subvention.

Le module « enveloppes » de l'outil informatique OSIRIS permet le suivi des crédits du FEADER ; ce module reprend en 2007 les principes arrêtés lors de la précédente programmation 2000-2006 pour l'outil OCEAN. Le suivi des crédits de l'Etat restera géré par le biais des outils comptables OPUS et ACCORD.

La saisie dans OSIRIS d'enveloppes financières d'autorisation d'engagement constitue un préalable nécessaire à l'engagement comptable des dossiers, puisque les services instructeurs doivent vérifier les disponibilités financières avant tout engagement comptable et juridique.

Afin d'assurer un suivi financier rigoureux de la consommation des crédits du FEADER et de garantir le respect des exigences communautaires relatives à la part minimale de crédits affectés par axe – notamment l'axe 3 -, les principes suivants ont été retenus :

- Dans OSIRIS, l'engagement comptable se fait à partir d'une seule enveloppe, formatée dans l'outil en **deux compartiments indissociables** : un compartiment qui correspond aux crédits FEADER, un compartiment qui correspond à la contrepartie nationale. Dans le cas d'un paiement associé, les deux compartiments doivent être renseignés et l'engagement comptable porte à la fois sur la part communautaire et sur la part nationale. Dans le cas d'un paiement dissocié, la contrepartie nationale est à renseigner à zéro, l'engagement porte exclusivement sur le FEADER, celui de la part nationale se fait en dehors d'OSIRIS. Dans le cas du top up, c'est le compartiment FEADER qui est à renseigner à zéro, l'engagement via OSIRIS ne portant que sur la part nationale.
- La répartition des enveloppes d'autorisation d'engagements de crédits FEADER sera **annuelle (par année civile).** Elle se fera **par dispositif ou groupe de dispositifs pour le socle national, par axe pour les volets régionaux**.
- S'agissant du **socle national**, le montant **annuel de FEADER et le montant annuel de crédits du MAP alloués à chaque dispositif (ou groupe de dispositifs)** sera **déterminé et intégré dans OSIRIS par la Direction Générale de la Forêt et des Affaires Rurales -** Mission Europe et régions (DGFAR-MER). Ces montants seront fixés soit au niveau national (cas de la DJA) soit déclinés par région, à charge pour chaque DRAF de répartir l'enveloppe entre départements.
- S'agissant des **volets régionaux**, le montant **des enveloppes annuelles de répartition du FEADER par axe** sera **fixé et intégré dans OSIRIS au niveau central** (DGFAR-MER), sur la base des maquettes financières d'engagements et de paiements par axe et par dispositif élaborées et transmises à la DGFAR par les DRAF, selon un format type préétabli par la MER et qui sera transmis aux DRAF dans le courant du mois de juin. Dans un premier temps, pour initier le dispositif, il a été décidé d'allouer forfaitairement à chaque région 1/14<sup>ème</sup> du montant FEADER prévu pour la programmation 2007-2013. Cette somme sera complétée dès réception des maquettes financières d'engagement et de paiement par axe et par dispositif élaborées par les DRAF.
- La **notification** des enveloppes de FEADER sera dématérialisée et se fera via OSIRIS. Toutefois, chaque DRAF recevra pour information un récapitulatif des différentes enveloppes FEADER qui auront été créées pour sa région. Pour les dispositifs du volet régional, les enveloppes de crédits d'Etat seront notifiées aux DRAF sous forme papier.
- Les crédits du FEADER sont fongibles entre dispositifs des volets régionaux au sein d'un **même axe** et **peuvent donc être ajustés par les DRAF en cours d'année**. Il vous appartiendra de veiller à la disponibilité des crédits d'Etat correspondants et au respect des règles de fongibilité qui leur sont propres.
- C'est à la DRAF que revient la responsabilité de créer dans OSIRIS les enveloppes de gestion (FEADER et contrepartie nationale) qui permettront de réaliser les engagements comptables à partir des enveloppes FEADER crée par la DGFAR. Il sera nécessaire de créer une enveloppe de gestion par dispositif du DRDR et par financeur à l'échelon géographique approprié (régional ou départemental). Des modalités particulières sont prévues pour les crédits en top up.
- Les enveloppes créées pourront être ajustées en cours d'année.

La présente circulaire décrit les modalités retenues pour la mise en œuvre opérationnelle de ces principes de gestion des enveloppes financières du FEADER.

## **SOMMAIRE**

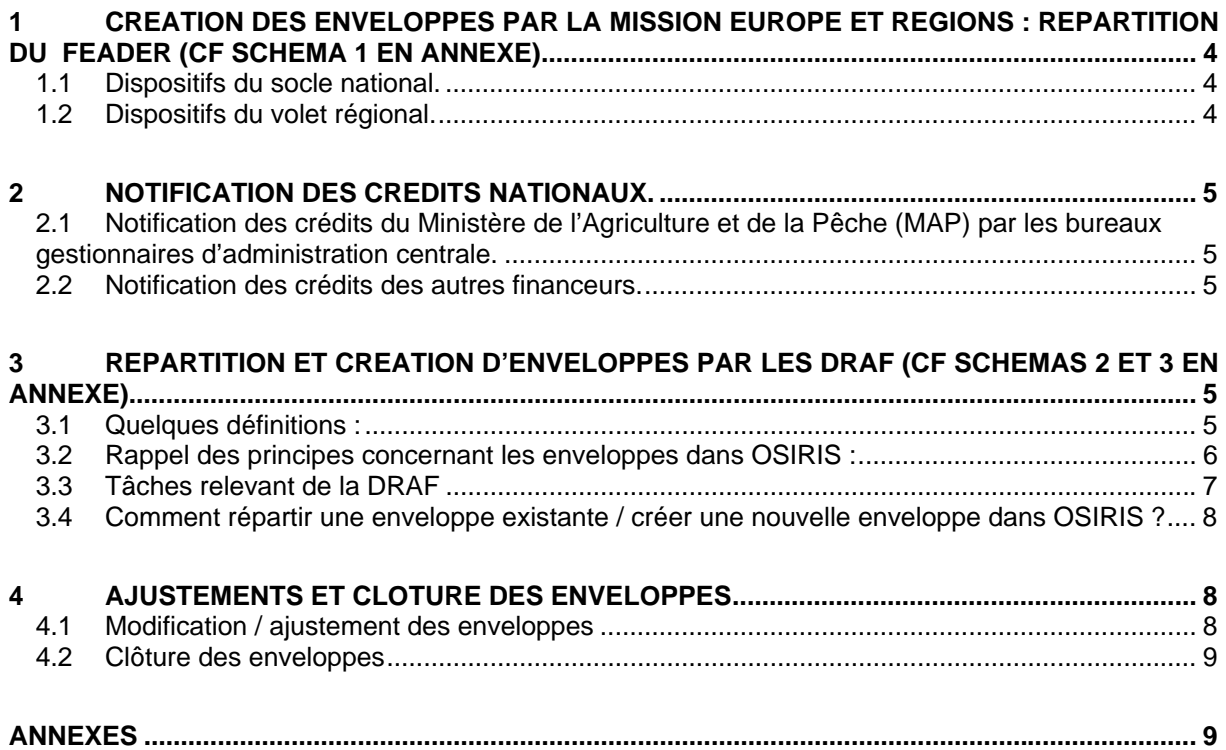

### **Contacts :**

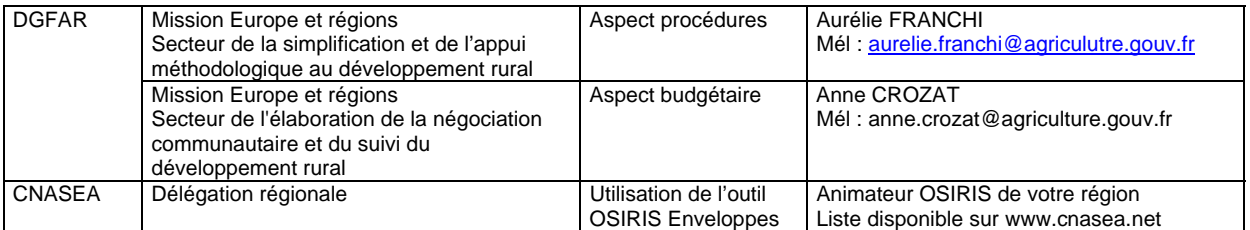

# <span id="page-3-0"></span>**1 CREATION DES ENVELOPPES PAR LA MISSION EUROPE ET REGIONS : REPARTITION DU FEADER** (cf schéma 1 en annexe)

Les crédits FEADER pour l'ensemble du PDRH et pour la durée du programme 2007-2013 sont répartis par la Mission Europe et régions entre d'une part les dispositifs relevant du socle national et d'autre part ceux relevant des volets régionaux.

## **1.1 Dispositifs du socle national.**

**Pour les dispositifs du socle national, la Mission Europe et régions (MER) crée des enveloppes d'autorisation d'engagement annuelles dont les deux compartiments sont renseignés : crédit du MAP d'une part, et crédits FEADER de l'autre.**

Pour la Dotation Jeunes Agriculteurs (DJA), la MER crée une seule enveloppe nationale par an, que les DDAF pourront directement utiliser pour réaliser leurs engagements comptables.

Pour les 7 autres dispositifs, ou groupe de dispositifs suivants :

- prêts bonifiés à l'installation (112),
- amélioration des peuplements forestiers existants (122A) et les travaux de reboisement (122B),
- desserte forestière (125 A).
- Indemnités Compensatoires de Handicap Naturel (ICHN) (211 et 212),
- Prime Herbagère Agro-environnementale (214 A),
- Mesure Agro-environnementale rotationnelle (mesure 214 B),
- plan chablis (226 A).

la MER crée des enveloppes annuelles pour chaque région. Les DRAF doivent : soit transformer ces enveloppes en enveloppes de gestion régionales, soit répartir ces enveloppes en enveloppes de gestion départementales. Une fois les enveloppes de gestion créées, les engagements comptables peuvent être réalisés.

Ainsi, chaque année, la MER crée dans OSIRIS (module « enveloppes ») :

- 7 enveloppes FEADER/MAP pour chaque région. Ces enveloppes pourront être réparties par la DRAF.
- une enveloppe FEADER/MAP nationale (DJA) utilisable directement par les DDAF pour les engagements comptables.

## **1.2 Dispositifs du volet régional.**

**Pour les dispositifs du volet régional, la Mission Europe et régions crée des enveloppes dont seul le compartiment FEADER est renseigné.** Le compartiment correspondant à la contrepartie nationale n'est pas renseigné. Ces enveloppes devront nécessairement être réparties par la DRAF avant de pouvoir être utilisées pour des engagements comptables.

Sur la base des crédits pluri-annuels 2007-2013 dédiés aux dispositifs des volets régionaux, la Mission Europe et régions établit une répartition annuelle par région et par axe. Les montants saisis pour les axes 1 à 3 sont les montants hors LEADER.

On obtient ainsi cinq enveloppes annuelles par région :

- Axe 1 (hors crédits LEADER),
- Axe 2 (hors crédits LEADER),
- Axe 3 (hors crédits LEADER),
- Axe 4 LEADER.
- Assistance technique régionale.

Ainsi, chaque année, la MER crée dans OSIRIS (module « enveloppes ») : 5 enveloppes FEADER pour chaque région (une enveloppe par axe et une pour l'assistance technique). Ces enveloppes devront être réparties par la DRAF.

<span id="page-4-0"></span>Le montant FEADER figurant dans les enveloppes annuelles renseignées par la Mission Europe et régions à chaque région est établi sur la base des maquettes financières d'engagements et de paiements par axe et par dispositif élaborées et transmises à la DGFAR par les DRAF. Dans le cadre d'un dialogue de gestion entre les DRAF et l'administration centrale, les enveloppes créées par la Mission Europe et régions pourront être périodiquement réajustées.

## **2 NOTIFICATION DES CREDITS NATIONAUX.**

Pour l'ensemble des financeurs nationaux, les crédits nationaux accordés seront notifiés sous forme papier à la DRAF par le financeur et il reviendra à la DRAF de les répartir dans les compartiments « contrepartie nationale » des enveloppes préexistantes dans l'outil OSIRIS.

### **2.1 Notification des crédits du Ministère de l'Agriculture et de la Pêche (MAP) par les bureaux gestionnaires d'administration centrale.**

Chaque année, et pour chaque dispositif d'aide, les bureaux gestionnaires d'administration centrale indiquent aux DRAF, par le biais d'une notification papier, les crédits du MAP auxquels les régions ont droit (la notification envoyée à la DRAF peut, le cas échéant, indiquer une répartition des crédits par département). Les bureaux gestionnaires peuvent également choisir de notifier les crédits d'Etat pour un groupe de dispositifs, en application de règles de fongibilité précisées à l'issue du dialogue de gestion.

Ainsi, pour le socle national, la DRAF reçoit chaque année sous forme papier 7 notifications de crédits d'Etat (une par dispositif hors DJA). Pour le volet régional, la DRAF reçoit chaque année sous forme papier une vingtaine de notifications de crédits d'Etat (selon le nombre de dispositifs ouverts dans les documents régionaux de développement rural, et selon le nombre de ces dispositifs qui sont financés par des crédits du MAP)

## **2.2 Notification des crédits des autres financeurs.**

Pour le volet régional comme pour le socle national, les crédits des autres financeurs seront notifiés aux DRAF sous forme papier, selon des modalités à définir. Ces modalités ainsi que les montants accordés seront repris dans une convention tripartite préfet de région / CNASEA / partenaire financier.

Le partenaire financier peut choisir d'attribuer à un dispositif donné un montant d'aide correspondant à toute la durée du programme 2007-2013. Dans ce cas, la convention tripartite contiendra ce montant pluriannuel. Cependant, dans OSIRIS, les enveloppes seront annuelles. Ainsi, le montant total de la convention ne pourra pas être renseigné, la DRAF devra donc effectuer des reports d'engagement d'une année sur l'autre.

## **3 REPARTITION ET CREATION D'ENVELOPPES PAR LES DRAF** (cf schémas 2 et 3 en annexe)

## **3.1 Quelques définitions :**

**Paiement associé :** On appelle « paiement associé » le cas où un financeur met ses fonds à disposition du CNASEA (payeur unique du FEADER), afin que celui-ci puisse verser concomitamment la part nationale et la part FEADER au bénéficiaire.

**Paiement dissocié** : le financeur national (collectivité territoriale, par exemple), décide de verser directement son aide au bénéficiaire ultime. Dans ce cas, le paiement du FEADER ne peut avoir lieu que dans un second temps, lorsque la certification de la dépense nationale a eu lieu.

**Financement additionnel (ou « Top-Up »)** : il s'agit d'un financement national qui n'appelle pas de FEADER. Il existe des dossiers pour lesquels une partie de l'aide nationale appelle du FEADER, tandis que le reste de l'aide nationale accordée à ce dossier constitue un financement additionnel. On parle de dossier en « top-up pur » lorsqu'un dossier donné n'est financé que par du top-up et ne donne lieu à aucune contrepartie FEADER (si pour un dispositif et une région donnés tous les dossiers sont en « top-up pur », on parle alors de dispositif en « top-up pur »).

## **3.2 Rappel des principes concernant les enveloppes dans OSIRIS :**

**Une enveloppe comporte deux montants :** la part nationale et la contrepartie FEADER correspondante. Cependant, il est possible de créer des enveloppes de répartition dont un des deux montants est à zéro.

Ainsi, lorsque la part nationale appelle une contrepartie FEADER :

- **en cas de paiement associé** les deux parties de l'enveloppe sont renseignées,
- **en cas de paiement dissocié** la partie nationale de l'enveloppe est renseignée à 0.

**En cas de top-up** (si le versement de celui-ci est confié au CNASEA), seul le compartiment correspondant à la part nationale est renseigné ; le compartiment « FEADER » est renseigné à zéro.

Les conséquences pour la réalisation de l'engagement comptable sont :

- en cas de paiement associé, la part nationale et la part FEADER sont engagées simultanément. Il en va de même pour les paiements
- en cas de paiement dissocié, l'engagement comptable se fait uniquement sur la part FEADER.
- en cas de top-up, l'engagement se fait uniquement sur la part nationale.

Il existe deux types d'enveloppes dans OSIRIS :

- les **enveloppes dites « de répartition** » qui doivent soit être réparties, soit transformées en enveloppes de gestion.
- les **enveloppes « de gestion »** peuvent quant à elles être utilisées pour réaliser des engagements comptables. Une enveloppe de gestion ne peut pas être répartie.

Les montants qui figurent dans une enveloppe ne peuvent provenir que d'une seule enveloppe de répartition « mère ». Il n'est donc pas possible, dans l'outil OSIRIS, d'associer les fonds de deux enveloppes « mères » distinctes pour créer une enveloppe « fille ».

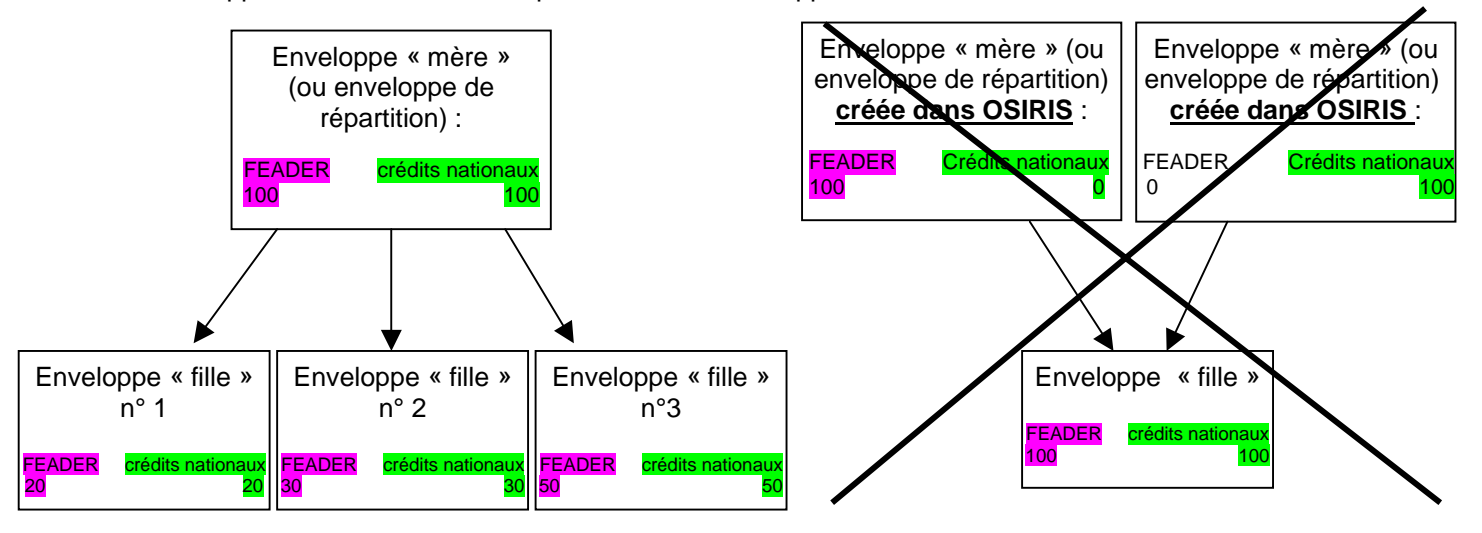

## **3.3 Tâches relevant de la DRAF**

**La DRAF est chargée de créer dans OSIRIS toutes les enveloppes de gestion** qui permettent de réaliser les engagements comptables (y-compris les enveloppes départementales, le cas échéant). En cas de paiement associé, il est nécessaire de disposer, **pour chaque dispositif**, d'**au moins une enveloppe de gestion annuelle par financeur.** 

**La DRAF peut choisir de ne pas répartir l'intégralité des crédits FEADER dont elle dispose, afin de constituer des réserves dans lesquelles elle pourra puiser tout au long de l'année.** 

### **Pour le socle national (cf. schéma n°2).**

La DRAF crée des enveloppes de gestion à partir des enveloppes mixtes « FEADER-MAP » qui ont été renseignées dans OSIRIS par la DGFAR/MER. Pour ce faire : soit elle transforme les enveloppes régionales reçues par dispositif en enveloppes de gestion régionales, soit elle répartit les enveloppes régionales reçues en enveloppes de gestion départementales.

#### **Pour le volet régional**, (cf schéma n° 3).

La DRAF répartit les crédits du FEADER entre les différents dispositifs, et entre les financeurs, conformément à la maquette financière du DRDR. La DRAF peut créer des enveloppes de répartition à partir des enveloppes qui auront été mises à sa disposition dans OSIRIS par la MER. Ces enveloppes de répartitions pourront elles-mêmes être réparties autant de fois que nécessaire (jusqu'à l'échelon départemental, par exemple). Les enveloppes finales obtenues en bout de chaîne seront des enveloppes de gestion, utilisables pour réaliser les engagements comptables. Une enveloppe de gestion ne peut pas être répartie.

En cas de paiement associé : Les crédits nationaux notifiés sous forme papier (par l'Etat, par les collectivités territoriales, par les agences de l'eau…) doivent être saisis dans OSIRIS, dans le compartiment « contrepartie nationale » des enveloppes préexistantes.

En cas de paiement dissocié : le compartiment FEADER est renseigné et la contrepartie nationale est renseignée à 0.

#### **Pour le top up.**

Il est nécessaire de créer une enveloppe de gestion spécifique « top-up » pour chaque financeur concerné par le financement additionnel (lorsque le versement du top-up est confié au CNASEA). Ainsi, pour un dispositif donné : un même financeur peut disposer d'une enveloppe de gestion pour ses crédits cofinancés par le FEADER et d'une autre enveloppe de gestion pour ses crédits non cofinancés.

#### **Cas particulier des dispositifs comportant un grand nombre de financeurs.**

Il est possible de constituer deux enveloppes de gestion multi-financeurs, ce qui évite de créer un trop grand nombre d'enveloppes de gestion :

- La première enveloppe multi-financeurs possible concerne les « maîtres d'ouvrage publics », dont l'autofinancement est susceptible d'appeler une contrepartie FEADER.
- La seconde enveloppe multi-financeurs possible concerne les « autres financeurs publics » qui apportent des subventions au bénéficiaire (par exemple les communes, communautés de communes…).

Ces enveloppes correspondent à des paiements dissociés dont la partie nationale sera renseignée à 0. Dans le cas d'enveloppes multi-financeurs, le suivi de la consommation effective des crédits par financeur est impossible.

### <span id="page-7-0"></span>**3.4 Comment répartir une enveloppe existante / créer une nouvelle enveloppe dans OSIRIS ?**

### **Création d'une enveloppe.**

La création d'une enveloppe dans OSIRIS s'applique aux financements additionnels en paiement associé.

Dans le module « enveloppes » de l'outil OSIRIS, l'écran d'accueil permet la création d'une enveloppe. Il est nécessaire pour l'utilisateur, notamment :

- d'indiquer si l'enveloppe concerne un dispositif du RDR2,
- de préciser à quel axe du RDR2 se rattache l'enveloppe,
- d'indiquer à quel financeur national correspond l'enveloppe (par exemple le Conseil Régional),
- de rattacher l'enveloppe à un niveau géographique (régional ou départemental),
- de rattacher l'enveloppe à une mesure / un dispositif,
- de cocher la case « enveloppe de gestion » si l'utilisateur souhaite pouvoir utiliser cette enveloppe pour réaliser des engagements comptables,

- …

#### **Répartition d'un enveloppe existante.**

La fonction de répartition d'une enveloppe est à utiliser pour les crédits co-financés, elle permet également de qualifier l'enveloppe en tant qu'enveloppe de gestion.

Pour répartir une enveloppe préexistante, l'utilisateur doit au préalable, dans le module « enveloppes » d'OSIRIS, rechercher l'enveloppe qu'il souhaite répartir.

Une fois cette enveloppe trouvée, plusieurs opérations peuvent être réalisées, ces opérations sont matérialisées par des onglets différents dans OSIRIS : « modification/suppression » de l'enveloppe, « majoration / réduction » des montants (voir le point 4 ci-dessous, concernant l'ajustement des enveloppes), « transferts » de crédits, et enfin **« répartition ».**

L'écran « répartition » reprend les champs figurant dans l'écran « création » (voir le paragraphe précédent). Certains des champs concernant la nouvelle enveloppe sont d'ailleurs pré-remplis, en fonction des caractéristiques de l'enveloppe « mère » que l'utilisateur souhaite répartir.

Les DR du CNASEA, animateurs OSIRIS, se tiennent à la disposition des DRAF pour les appuyer dans l'utilisation du module enveloppes d'OSIRIS.

### **4 AJUSTEMENTS ET CLOTURE DES ENVELOPPES**

### **4.1 Modification / ajustement des enveloppes**

Le transfert entre enveloppes n'est possible que pour des enveloppes issues de la même enveloppe de répartition « mère ». Ainsi, pour le volet régional, la DRAF pourra à tout moment transférer des crédits FEADER d'un dispositif à un autre, via les fonctions de majoration / réduction d'enveloppe, à condition que ces dispositifs dépendent du même axe du développement rural. Toutefois, **il est impossible de transférer des crédits FEADER d'un dispositif du socle national vers un dispositif régional, et réciproquement, de la même manière qu'il est impossible de transférer des crédits d'un axe à un autre,** car les enveloppes correspondant à ces dispositifs différents ne sont pas issues d'une même enveloppe de répartition « mère ».

La fongibilité qui existe pour les crédits du FEADER au sein de chaque axe, pour le volet régional, n'existe pas systématiquement pour les crédits d'Etat du ministère. Ainsi, il est demandé aux DRAF de ne pas transférer directement des crédits d'Etat d'un dispositif d'aide à un autre sans l'accord explicite <span id="page-8-0"></span>de l'administration centrale, en dehors des règles de fongibilité actées dans le cadre du dialogue de gestion.

Remarque : Il n'est pas possible d'augmenter une enveloppe de gestion avec les fonds issus d'une autre enveloppe de répartition que l'enveloppe mère.

### **4.2 Clôture des enveloppes**

Les enveloppes de gestion annuelles « Etat + FEADER » seront toutes clôturées par un traitement de masse à la fin de chaque année civile. Les crédits d'Etat non consommés, c'est-à-dire n'ayant pas fait l'objet d'un engagement comptable et juridique avant la clôture de l'exercice seront perdus, alors que le FEADER non consommé par la région, en année n, pourra être ré-utilisable l'année suivante.

Au moment de la clôture d'une enveloppe annuelle, les engagements comptables qui n'auront pas été confirmés par une décision juridique seront supprimés automatiquement.

Rq : Une enveloppe « mère » qui a déjà fait l'objet d'une répartition entre plusieurs enveloppes « filles » ne pourra pas être supprimée (il sera nécessaire de supprimer au préalable les enveloppes filles pour pouvoir supprimer l'enveloppe initiale).

Une enveloppe de gestion sur laquelle a été fait un engagement comptable ne peut pas être supprimée.

Le suivi financier de la consommation des crédits du FEADER relève désormais de l'autorité de gestion du programme de développement rural hexagonal. Il revient donc à la DRAF de créer dans l'outil OSIRIS les enveloppes financières d'autorisation d'engagement qui permettront de réaliser les engagements comptables, puis les engagements juridiques.

Le CNASEA se tient à la disposition des DRAF qui le souhaitent, pour la mise en œuvre concrète de ces enveloppes dans l'outil, et notamment pour la mise en place des habilitations et des formations nécessaires.

La Mission Europe et régions se tient également à votre disposition pour toute précision relative au contenu de la présente circulaire.

> Signé par : Le Directeur Général de la Forêt et des Affaires Rurales

> > Alain MOULINIER

### **ANNEXES**

- Schéma n°1 décrivant la création des enveloppes par la Mission Europe et régions.
- Schéma n°2 décrivant la création des enveloppes par la DRAF pour les dispositifs du socle national.
- Schéma n°3 décrivant la création des enveloppes par la DRAF pour les dispositifs des volets régionaux.

### **Schéma 1 : Enveloppes FEADER créées par la Mission Europe et régions pour le PDRH**

1) La Mission Europe et régions connaît les crédits FEADER affectés au programme de développement rural hexagonal pour la période 2007-2013.

- 2) Elle les répartit entre :
- d'une part les crédit disponibles pour le socle national pour la période 2007-2013,
- d'autre part les crédits disponibles pour l'ensemble des volets régionaux, pour la période 2007-2013

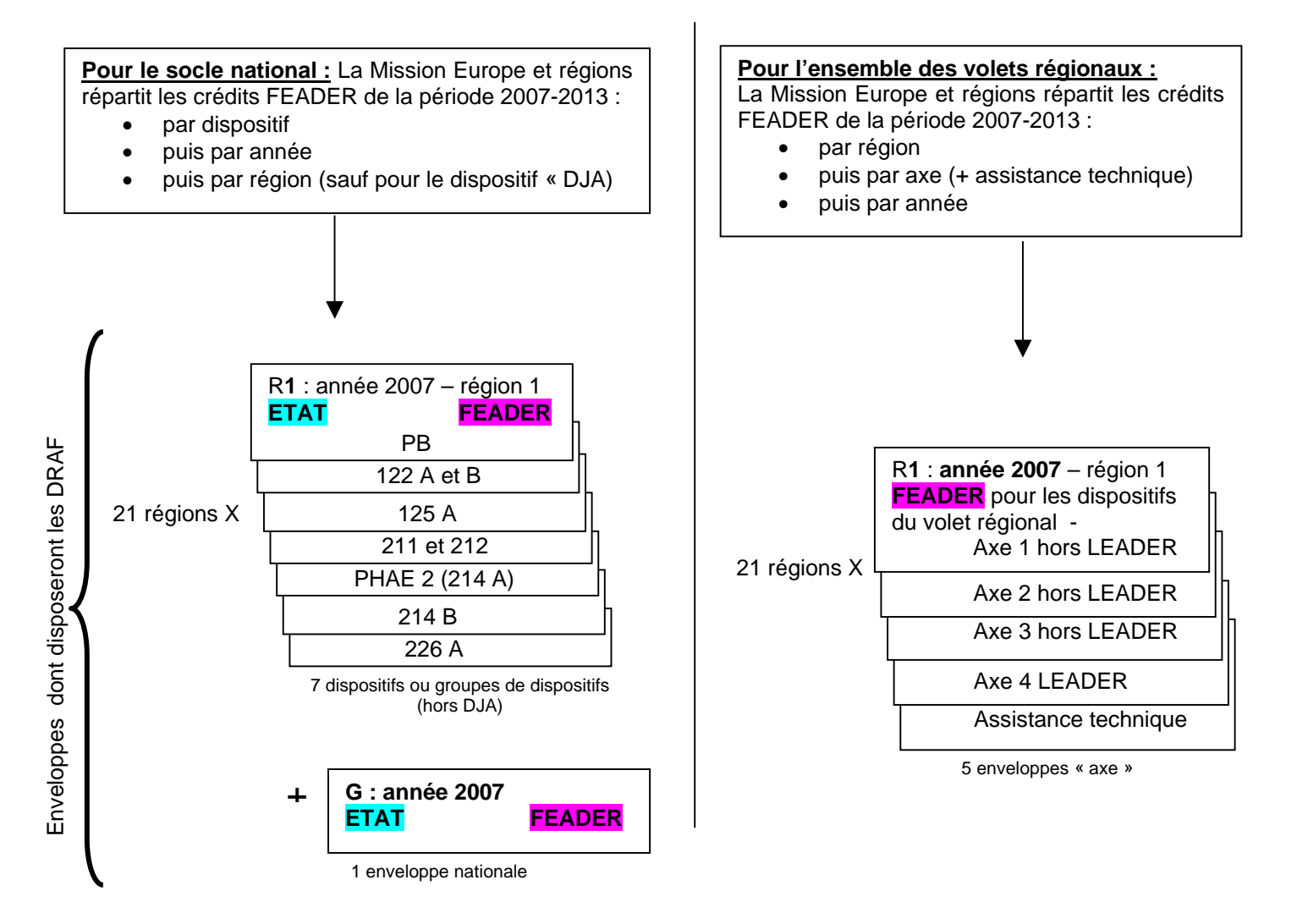

#### **Remarque :**

Il existe plusieurs niveaux d'enveloppes de répartition : une enveloppe R1 peut être déclinée en n enveloppes Rn :

- L'enveloppe principale, nommée R1, est l'enveloppe initiale qui va donner lieu à des répartitions régionales et/ou départementales,
- La ou les enveloppes R2 sont les enveloppes issues de la répartition d'une enveloppe principale.

 $R =$  répartition  $G =$  gestion

- La ou les enveloppes R3 sont issues de la répartition d'une enveloppe R2
- $Etc...$

**Légende :** Enveloppes créées dans OSIRIS

10

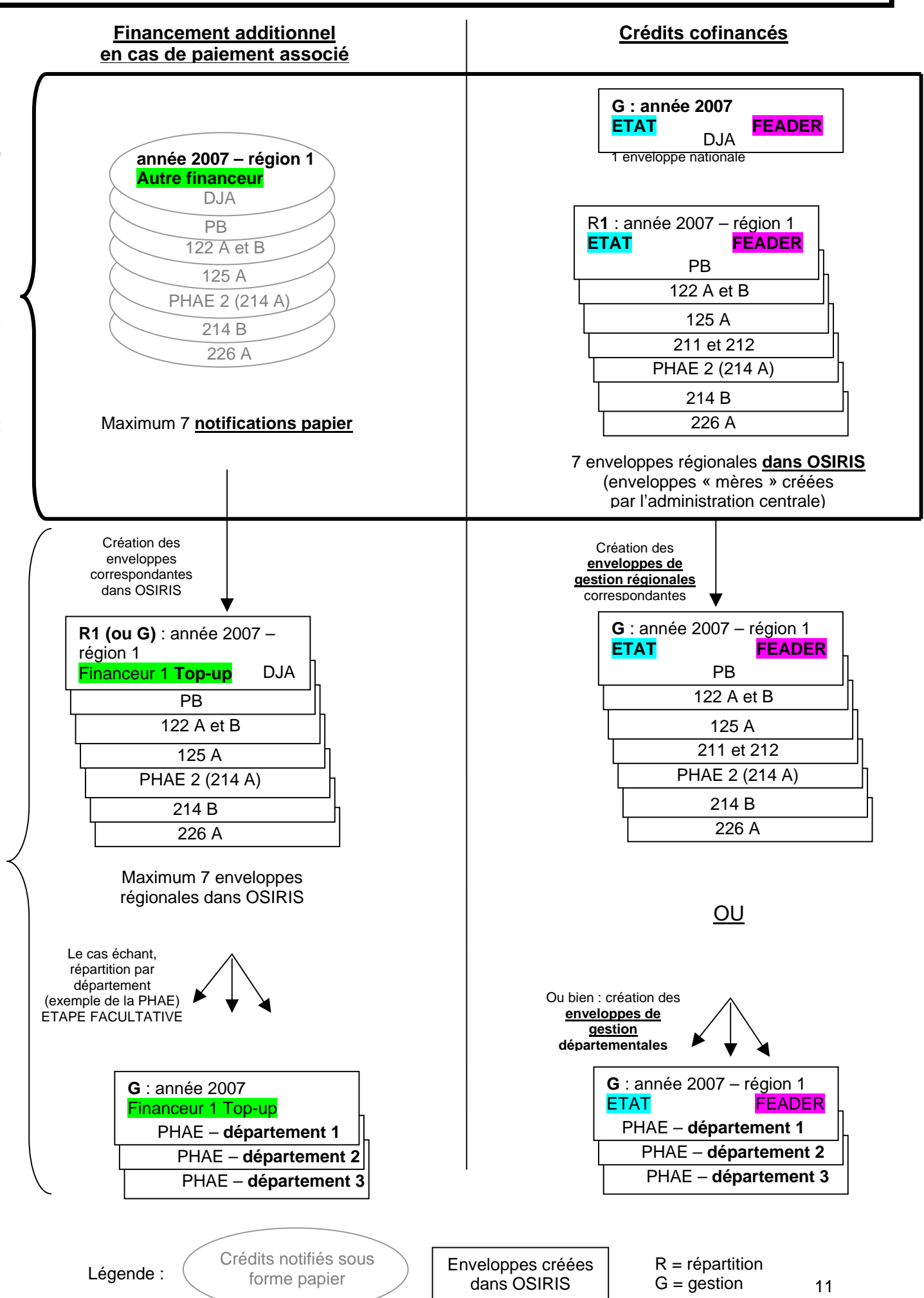

## **Schéma n°3 : Dispositifs du volet régional : Création d'enveloppes par la DRAF de la région 1**

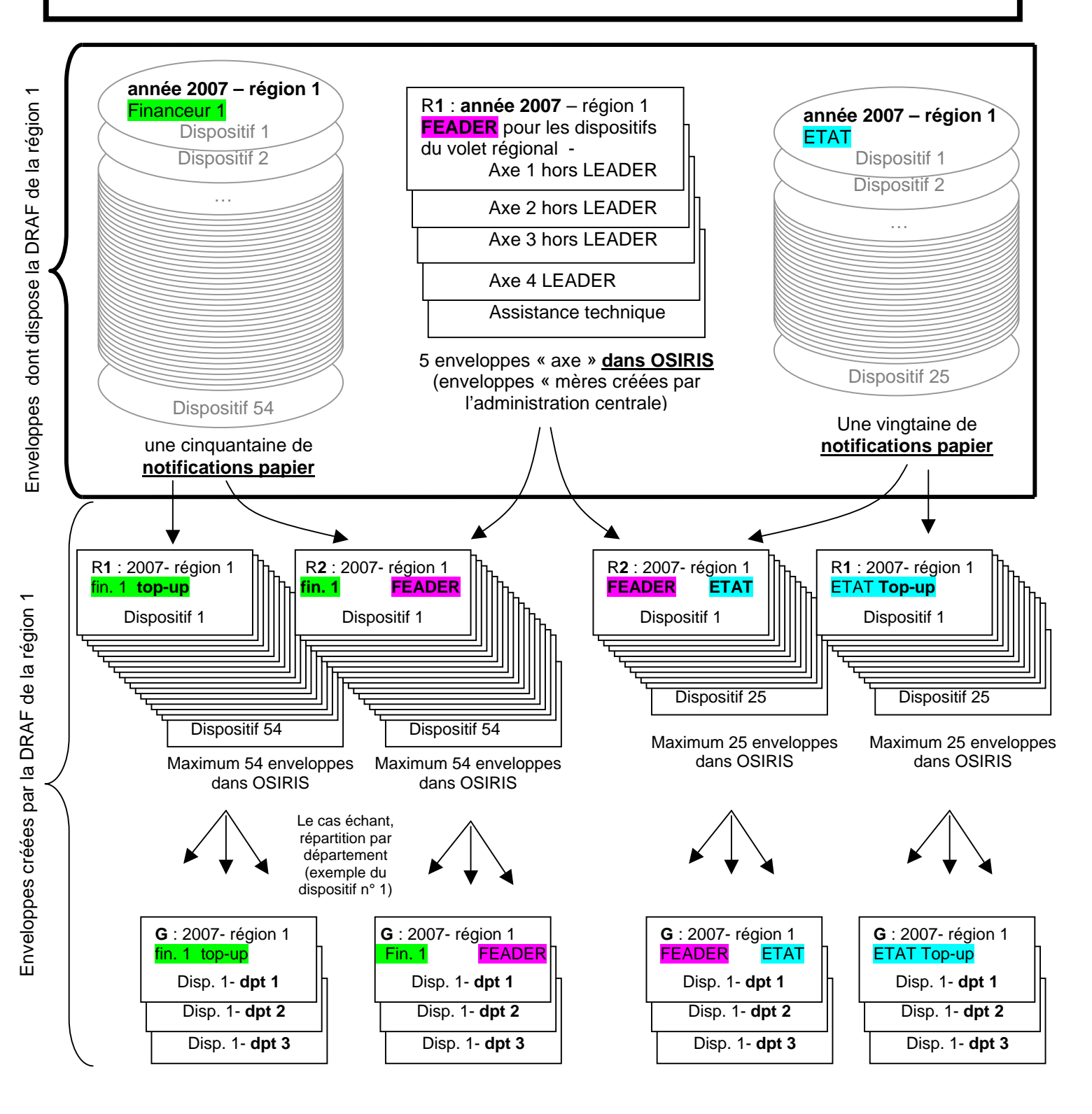

#### Remarque :

- pour les enveloppes « top-up », le montant FEADER est à zéro
- pour les enveloppes cofinancées : en cas de paiement dissocié, le montant de la part nationale est à zéro

### Légende :

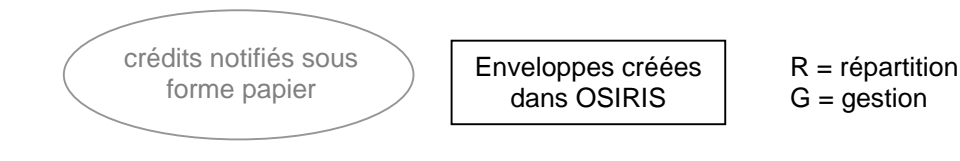

12